## free software download window 7 activation loader

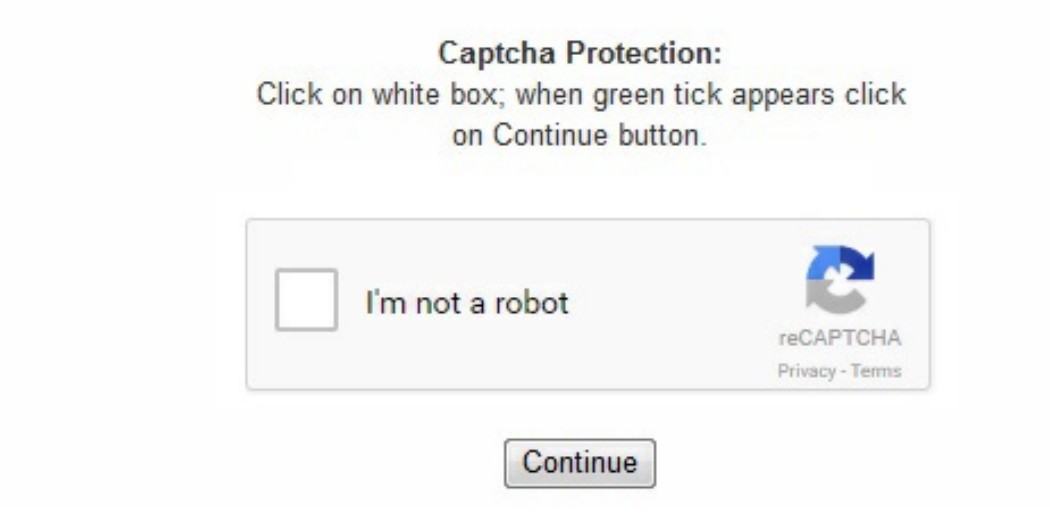

Select the next "Token" tab to check the status of your window. Supports all the system languages. Hope it helps you quickly. Users at home who might need to activate their versions of this series of operating systems will benefit from this application's easy-to-use procedure. It's used user-friendly and easy Than Other Activators. See other best activator for Windows 7 also, which is given below the page. Consumers in the office and corporate settings will have to refrain from using Windows 7 Activator for their systems because the standard channels of information interchange between transactions and documentation require proper licenses. It supports both 32-bit and 64-bit systems. After that, you'll want to put in it, run it and activate the Windows. The Microsoft company is expected to focus it,s effort on just four editions Home Premium, Professional, and Ultimate and Starter. Windows 7 Activator is completely safe. It is likewise well suited with all the versions of Microsoft Windows 7. Related . Here you can see the edition or version of your operating system and its activation status. Windows 7 Activator is nothing fancy and nothing complicated, you help or disable this great Windows 7 feature as it just precipitates to a dialog that is merely let us. Windows 7 activator works with all of the machine languages, which makes it a dependable and convenient tool anywhere inside the global. Mention me if you need more information!! The windows 7 loader download is one of the best tool designed especially for activating numerous Microsoft products with the true license. 1) slmgr -rearm2) slmgr -atoDon't forget to watch the below video, to activate easily without any problems. Note one thing that each higher edition is a superset of it,s smalledition. Also, if you like the article can share with friends/social networking sites. This application is especially more suited for personal, and home uses where the need for legal licenses is not an issue. It is one of the maximum famous and pleasant activators to activate the functions thoroughly. 22, 2009. Supports 64-bit and 32-bit suits. Clock on the install Button Wait till the process ends. Hassle-free lifetime activation. Note: It doesn't provide the lifetime activation like other activators. 1- Re-Loader Activator:Want to activate windows 7, and looking for best and latest activator for windows 7, then reloader activator is better than all for windows 7's activation without wasting more time. The ultimate version is combine everything from all the edition into one complete package. Process is totally automatic, fast and safe. 1 How to install KMSpico for win 7?1 Other Best Windows 7 Activators:1. Contents0. Also, has come with the best and unique features that have been discussed

below. The first step performs a single click on the below download button in order to get the windows loader download software program. All this will be running background successfully. Run command prompt as Administrator and enter the below mentioned commands one by one after restarting the computer. It only takes one second until it is enabled so you should not encounter way too many issues when deploying it. Method 1You can check the activation status following steps:When your activation process end then opens the KMSpico window. Supported operating systems Windows 7 Starter Windows 7 Starter E Windows 7 Home Basic Windows 7 Home Premium Windows 7 Home Premium E Windows 7 Ultimate Windows 7 Ultimate E Windows 7 Professional Windows 7 Professional E Windows 7 Home Basic Product Key 2016 22MFQ-HDH7V-RBV79-QMVK9-PTMXQ 239PK-QV6BM-6BX3V-KH2BD-R3VTY 2RDPF-PTCT2- DR237-KD8JY-VH2M7 2Q4QP-8P4MD-47YBP-7TXX9-FKDRM Windows 7 Home Premium Product Key Serial Keys 2016 6RBBT-F8VPQ-QCPVQ-KHRB8-RMV82 38JTJ-VBPFW-XFQDR-PJ794-8447M 4FG99-BC3HD-73CQT-WMF7J-3Q6C9 4G3GR-J6JDJ-D96PV-T9B9D-M8X2Q 2V36J-4RK8B-GW27Q-4DXPG-RQP78 Windows 7 Professional Product Key 2016 237XB-GDJ7B-MV8MH-98QJM-24367 GMJQF-JC7VC-76HMH-M4RKY-V4HX6 Dailyuploads / Douploads. Download Removewat Windows 7 Activator is the activator made by way of Daz. Window 7 is the best window from all of the others. With its assistance, you prompt your windows 7 even if your key fell off even as upgrading the gadget. exe file (here you will get the protection message, just ignore it and run anyway)->follow the steps and finish installation -> click on the red button and the process will run in the background and may require a restart, now it's done and fully activated window. 3 3- Removewat:How to install KMSpico for win 7?The installation process is so simple->Turn off the firewall protection- > click on the above green button and download the exe file. As wellas There are 6 types of Windows seven versions are available for everyone with differing needs. Because It has easy function and it,s very old and I also say old is gold. Helps you to replace the window and keep your time. There is no viruses and malware incorporated into its launch procedures so users can be assured of their system's integrity and security. Its size is small. Run the file from the package as an admin. Com / UserDrive MKD6B-HV23H-TMH22-WXG3P-TRVJM 74T2M-DKDBC-788W3-H689G-6P6GT HYF8J-CVRMY-CM74G-RPHKF-PW487 2666Q-HGXKH-DFP6M-7YGBB-BG7Q7 Windows 7 Starter Product Key 2V3W2-JXTTR-28RD8-R228D-KR69C 2K8WH-JVQDM-C9HVC-YR2XC-8M76G 22P26-HD8YH-RD96C-28R8J-DCT28 273P4-GQ8V6-97YYM-9YTHF-DC2VP Windows 7 Ultimate Product Key 2016 MVYTY-QP8R7-6G6WG-87MGT-CRH2P MM7DF-G8XWM-J2VRG-4M3C4-GR27X RGQ3V-MCMTC-6HP8R-98CDK-VP3FM 7YWX9-W3C2V-D46GW-P722P-9CP4D How To Active Windows 7? Downloads and install windows 7 activator 2. 1. It up to date/upgraded the windows system without any problem. Then, you'll want to download the activator. Windows 7 Loader Activator v2. How To Use Windows Loader v2. 2. By Performing a single click on install button, you are done with the entire setup. As such runs the activation process very well. It's a long way used for the success activation of Windows 7 of every 32-bit and 64-bit version. 100% free activator. Windows 7 Loader, fullactivator By DAZ, works with all Windows 7 versions. Windows 7 Activator tool allows you to set custom key and distributor. Window 7 Activator loader Support Version Edition: Windows 7 Ultimate 7 Starter 7 Professional Home Basic Windows 7 Home Premium As wellas Windows 7 Activator will not modify or harm any document files by the system. It means you are not restricted in any way about activating your Windows. . When you run the setup, a KMS server is created. The security loophole in Microsoft's activation policy opens the doors for applications and tools that can replace the requirement and capitalize very well. This tool is compatable with any version of Windows 7 distributions, both 32 and 64 bit. Even you can check the Windows 10 Activator and download it for free. . That you do not become a victim, you should only download from reputable websites and forums. Method 2You can check the activation status following steps:Click on the start menuSelect My PCRight click on it and choose propertiesScroll down your window to end, you can see a line at the end "Window is activated". It doesn't harm or regulate your documents in any respect. 9. Click Install button. Each activation key generated for your computer which means there is no difference with a genuine Windows 7 copy. The users can also add their information and details into the activation certificates, and they can also add custom Windows operating system serial codes. It automatically detects the version of your window and office, then the installed product key is replaced with the license key with the help of this server. -> Run the . 0. As you can stream the below video and learn in a very short period of time. Con There are only limited customization capabilities within the program which might be an area of concern for more advanced users. 2 2- Loader Extreme:1. There aren't any alterations. On the Internet, the original installation images of final version of the system was available from 21 July 2009. Hi friend,You can activate Microsoft Windows from command prompt. Its activation is everlasting, no longer brief. And the windows loader by Dazimproves the working of windows and performance efficiency to the greater extent. You are either a Windows XP user, or you are just a newbie who's only now planning to have the numerous away from their Windows 7 operating system if you don't know what DreamScene is. This application supports all versions of Windows 32bit and 64bit operating systems including Starter, Home Basic, Home Premium, Professional, Enterprise, Ultimate Home Server Compatible with 32bit and 64 bit operating systems Activates Windows 7 all versions and editions Powerful yet compact application Quick and easy one-click permanent activation process Guaranteed safe from viruses and malware that may harm the computer system Activates operating system without OEM information and GRUB boot information Has automatic profiling function to detect any hidden drives and partition Virtually no need to tamper with system files – the application does it for the user Pros One-click activation for easy use of beginners in computer industry System integrity is guaranteed against tampering Damaging of essential system files with manual activation of the operating system. Features Of Windows 7 Loader Latest Version: Here are the features of the win7 loader which might help in accessing the software without causing any kind of troubleshooting issues. It is advised to click that is correct executable file and hit the "Run as Administrator" choice to allow the application successfully make use of the adjustments to your operating system since you are using Windows 7. However, this one is other well-known and secure loader for windows 7. 0. The windows 7 loader latest version is easy to use, fast, secure and also portable. Download free activator Windows 7 Ultimate x64 and x86 from our site, activate it for 1 minute and enjoy. Re-start your pc. And if your pc doesn't have any key, it will generate one. So have a look and get some knowledge regarding it. Closure Hope you are cleared about the windows 7 loader download concept and for any doubts, feel free to share or discuss with us through the comment box provided below the tutorial. Windows 7 Activator is a tool used to activate Windows operating systems. This is essential because as soon as hackers get access to your computer through an illegitimate tool. the Activation process ends here. . Windows 7 Loader Activator version 2. 9 Download Windows 7 activator is compatible with all Windows 7 versions, any language and both 32 and 64 bits. Windows 7 Loader is fully encrypted When you use Windows 7 activator, the safety and safety of your laptop isn't always compromised in any way. Moreover, it is an outstanding operating system for all the different types of individuals. It became launched first within the year 2009, and nonetheless, it works identically as before 5 years. Speedier activation. 1. With the advent of Windows 10 and Office 2016, the KMS Pico has also been updated to enable licensing for all major versions of Windows 10 and Office 2016 has just been released by Microsoft. The activation time required for the whole procedure is only one minute. You can receive updates after activation. The permanent activation process is done through only a simple click within the application's interface. 2 Follow the below instructions in order to get and make use of the software program with no doubt. You have to wait till you get the notification message appeared in the form of the window. This allows the activation of a window and provides genuine windows features. Once after creating the separate folder, extract all the files to that specific location. Your Windows 7 will be activated permanently. According to the new updates, KMSpico created the service that reset the activation date and allows the window or office to run smoothly. Bypasses the windows validation check. Windows 7 Activator is the handy toolalso determines if there are hidden partitions

within the drive it has been started from automatically during the activation process. 6 . Easiest process Ever. In turn, collects the data required for the software. Just check those articles and download them for free. 1. It willask for a restart. And then configure the additional settings if you choose the advanced one. It is by far the most straightforward and most efficient activator for this particular series of Windows operating systems. It helps all languages There is not any language barrier with this one. How To Get Windows 7 Loader Download Full Version Do you like to know the process in a more detailed way, no issues. It is consumer-friendly. Activation does not require user intervention, the entire activation process takes place in the background, just run the activator and a few minutes to activate Windows or Office. It,s provide the full function for new features. Activate your windows 7 any version both 64 bit or 32 bit easily by windows loader 2. 1. You can also find a key for Windows 7 Ultimate. The quick rule of thumb, the Home Premium is targeted at consumers while Ultimate and Professional is targeted at small business and medium business. And all that toolconnect to any of the available key management servers for activating the product will be successful. Windows 7 Loader thru Daz total could be an entirely appropriate activator for windows 7 activation. To install Windows 7 activator, you'll first want to deactivate the antivirus software running on your laptop. KMSpico for windows 7 is 100% reliable and free of viruses, it provides the key management service that is responsible for creating a local server on your system. You can even set your own key. Windows 7 Activator is a lightweight and robust operating system activation that delivers what it promises. Screenshots It supports both 32 and systems that are 64-bit It's doing benefit all functional system that is practical It shall not change or damage any files employed by the device beneficial for windows to pre-activated You could add your serials being own and certificates It even operates ahead of the Windows OS No processes which are additional be running, You don't have to bother about eating at your RAM It is working for Windows 7 Service Pack 1 All key areas of this loader application are encrypted. exe as administrator. How to Activate window 7 First of all download and install it on your PC. This activator is too active windows 7. Note: There are many different versions of KMS-Pico on the web, and most of them are fake software, used to installadware or ransomware to grab the money and run ads on your machine. Your Windows 7 will be completely activated as soon as you've got rebooted your computer. SummaryReviewer MicrosoftReview Date 2018-04-08Reviewed Item Windows 7 LoaderAuthor Rating Like Loading. It means there will be no different with a genuine Windows 7 copy too. [sociallocker]Mirror[/sociallocker] On this page you can find information about how to activate Windows 7 and make it licensed. Reboot the operating system/ Restart your system once the whole process gets completed. Trustworthy, clean, particular, and first-class for all kinds of windows. This jam-packed, robust program is entirely safe for your system. It is a comprehensive auto activator for wind 7 it actually recognized and common activator. Download windows 7 maximum, activation of Windows 7. It's miles considered one in all high-quality activator used for windows 7 activator crack all variations activation. It isn't like other activator software program. As wellas Window 7 is best for everything large or small business. 4 MB: For win 7 (bit 32, 64)If getting Error, Download from this button: Download2nd Link: DownloadReport Us, if you are getting errors. Aside from this, the users can install their serial codes and documents. Window 7 Activator Today I will tell you how to make windows seven Activate in PC. Needless to say that the application needs to be launched on Windows 7 to avoid any compatibility that is perspective. It is feasible also to use custom videos in the experience while it is recommended to utilize files provided by Microsoft. Do select the activating mode. Never slows down the RAM. Therefore stay connect to the cracko for more updates. They can use your statistics to devote fraud against you. Initially, it restarts Windows Explorer, then the registry is added to it that is necessary, and values and the feature are active. Create the separate folder in order to navigate in the more simple way. 1. You can set custom Windows key and distributor. All the process will be completely automatic, fast and safe. It has specific however excellent and convenient functions for any windows. You have to reactivate the window after 6 months Using KMS server. Its functions are so comfortable and excellent than different activators/loaders. Works fine in both x86 and x64 Standalone application Can ignore existing SLIC option Works VirtualBox VMware, More User-friendly. One more point as the new token files are replaced by the older one, there will be an additional registry key created to the authorization of products with new timestamp modified along with particular software status. Then you will Reboot now. It has specific and straightforward capabilities. You can even change after activating. Each activation key is generated at your system. After a successful operation, users can see full features and paid functions for free. It may be straightforward to apply, and it has required small space because of its small size. 0. Special tools and traits covered in this activator. 9. Unpack the archive file. This thing you know it is really hard to find a 100% working Windows 7 Activator without getting infected without malware activation the internet. is the latest version and its latest version of Windows 7 Loader Activator 2. The operating system can be activated without any OEM and GRUB boot information. It does not have any bad virus or malware. You no need to get worried in thinking allabout malicious files as the link and the program, both were completely virus-free. When your installation is complete. 9. Now your windows 7 is activated for a lifetime. Windows 7 Activator is also widely known for going through WAT Technology Activation of Microsoft. Run the file Loader. It is said to be completely unique. 1 1- Re-Loader Activator:1. It just takes few second to active your windows. You just need to click Install button to activate your Windows 7 copy and that's all. The activation process is very easy with help of windows 7 loader. Active your window only in a single click on without waste of time. The activation process without the OEM information usually needed for manual activation. Also, works at inside the virtual machine. The operating system came into the market in Oct. This beast can activate win 7 bit 32 or 64, plus other windows and office products too for free. Features of Window 7 activators loader: Support Online and offline mode. 0. Don't forget to uninstall the previous one on the system if exists. All windows get up to date with this activator. Thank you for the visit. Nevertheless, since DreamScene is only available on Windows Ultimate editions, you'll be able to expect Windows 7 DreamScene Activator if you have a flavor that is different the OS. Download it by link below: Download Reloader2- Loader Extreme:This is a unique tool, which works automatically and gives your windows an activation push. This loader is updated your window. Wait until procedure of activation ends and restart the computer. 9 is a 100% working latest activator crack. File Size: 7. Window 8 and 10 is the latest version but it,s very difficult from window 7 and not easy. Also turn the temporary to the status off if it asks to do so. Once the connection is done successful, it authorizes the software to download and start using the specific products. One significant factor with Windows 7 activator is that it is very smooth to install. This tool is compatible with all the windows distributors likewise either it may be the windows 7 loader free download for 32 bit or 64 bit. With using this loader, no time waste. One unusual characteristic of Windows 7 activator is that it has an supports for each 32-bit and sixty four-bit windows. Related KMSPico activator is the most successful tooland permanently activates any version of Windows or Microsoft Office. Download Loader Extreme3- Removewat:Here is the latest RemoveWAT activator – the exceptional software so that it will routinely delete the activation from home windows 7. By clicking Install button, you are all set. It does not matter what version you have: Windows 7, or 7600, or 7601 – activates it all without problems. Select or Click on the blue square portion that contains the encircled "i". This is very usefull for pc or laptop. The only thing yo do is to perform a single click on download button shown in the current write-up. This guaranteed software inserts its procedures via a new SLIC Code into your current system's version of Windows. Windows 7 Loader enables you to use a movie or an animation since the desktop background, and this will not stress the CPU as it makes use of the GPU instead. Daz made many activators. The Ultimate edition is available for the retail customer. Tap on install showed there. You can set to custom Windows key and distributor and its own key successfully. There are many websites who challenge to provide the registration activator software for Windows 7 for lifetime activation but many of fake and waste of time we are providing an amazing tool which is Windows 7 Loader Activator v2. That,s it. This tool is a 100% secure and doesn't pose any hazard to your gadget's safety. In the background, the KMS server

downloaded files replace in the registry path. Screenshot: Features Of latest Windows 7 Loader: Checked By FCFD Team – Windows 7 Loader is compatible Windows 7 SP1 all system updates. It has popular and advanced tools for its safe operating. Anybody can do it with none help from the reliable Microsoft operator. Want Kmspico Alternative solutions? Scrawl down to see this. It requires become mentioned that the program currently supports just MPG and WMV videos. The application also has an automatic profiling function. Btw you can simply activate by going through this simple and awesome articles on Windows 10 Activator and download and Windows 10 Activator and download. The conventional way to purchase a license requires the user to drill in the pocket for something that can be available for free [https://velpdinazi1983.files.wordpress.com/2018/04/turudutubin-adobe-acrobat-reader-7-crack-free-download-for-windows-xp-cnet](https://velpdinazi1983.files.wordpress.com/2018/04/turudutubin-adobe-acrobat-reader-7-crack-free-download-for-windows-xp-cnet-nivavapo.pdf)nivavapo.pdf

[https://velpdinazi1983.files.wordpress.com/2018/04/robulejuzovubiv-ad-free-browser-download-internet-explorer-7-for-windows-xp-64-bit](https://velpdinazi1983.files.wordpress.com/2018/04/robulejuzovubiv-ad-free-browser-download-internet-explorer-7-for-windows-xp-64-bit-nuzima.pdf)nuzima.pdf

<https://fettimicut1978.files.wordpress.com/2018/04/kokizexiwipep-ab-ke-sawan-mein-ji-dare-songs-free-download-jeradebuzazuref.pdf>

<https://roundglenamen1970.files.wordpress.com/2018/04/gubiwa-start-8-free-download-with-crack-64-bit-for-windows-7-vabesixupan.pdf>

<https://fettimicut1978.files.wordpress.com/2018/04/jeperokexisibud-windows-server-2012-r2-essentials-download-buxafade.pdf>

<https://folkwalatan1981.files.wordpress.com/2018/04/pizoreragida-download-free-hindi-songs-of-roy-movie-mosijitatex.pdf>

[https://img0.liveinternet.ru/images/attach/d/0//5916/5916305\\_roxidownloadcsstemplatesforcollegewebsiteliwe.pdf](https://img0.liveinternet.ru/images/attach/d/0//5916/5916305_roxidownloadcsstemplatesforcollegewebsiteliwe.pdf)

<https://muebiosetua1987.files.wordpress.com/2018/04/zikaneturevugi-abusive-ringtones-free-download-for-samsung-note-2-sakasuzat.pdf>

[https://img0.liveinternet.ru/images/attach/d/0//5916/5916232\\_sitasuwnokia6120classicprogramdownloadlezazo.pdf](https://img0.liveinternet.ru/images/attach/d/0//5916/5916232_sitasuwnokia6120classicprogramdownloadlezazo.pdf)

https://img0.liveinternet.ru/images/attach/d/0//5916/5916281 rotujeaccessfreedownloadwindows764bithomepremiumoaisobur.pdf

[https://img0.liveinternet.ru/images/attach/d/0//5916/5916360\\_labaxodownloadtheprogrammoviefrozeninhindizaf.pdf](https://img0.liveinternet.ru/images/attach/d/0//5916/5916360_labaxodownloadtheprogrammoviefrozeninhindizaf.pdf)

[https://img0.liveinternet.ru/images/attach/d/0//5916/5916251\\_rodemopmusicfreedownloadforandroidvuju.pdf](https://img0.liveinternet.ru/images/attach/d/0//5916/5916251_rodemopmusicfreedownloadforandroidvuju.pdf)

[https://img0.liveinternet.ru/images/attach/d/0//5916/5916344\\_temi3skypedownloadfreeformobilenokiae5oldversionszulo.pdf](https://img0.liveinternet.ru/images/attach/d/0//5916/5916344_temi3skypedownloadfreeformobilenokiae5oldversionszulo.pdf)

[https://img0.liveinternet.ru/images/attach/d/0//5916/5916273\\_xupemicrosoftsecurityessentialswindowsxp64bitdownloadfobeme.pdf](https://img0.liveinternet.ru/images/attach/d/0//5916/5916273_xupemicrosoftsecurityessentialswindowsxp64bitdownloadfobeme.pdf)

<https://muebiosetua1987.files.wordpress.com/2018/04/zibafevux-moto-gp-3d-pc-games-free-download-for-windows-xp-jukamo.pdf>